Nasze rozwiązanie Big Data dla użytkowników końcowych

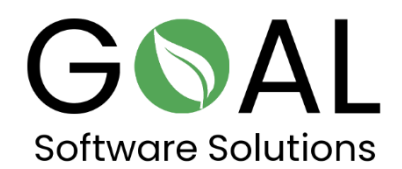

Porównaj szybkość działania naszego rozwiązania Big Data Accelerator z innymi systemami dostępnymi na rynku.

Kliknij na poniższy link, aby dowiedzieć się więcej o naszym rozwiązaniu dla użytkowników końcowych.

<http://demo.rapsysdb.com/>

Można również kliknąć na poniższy link.

<http://sag.rapsysdb.com/>

Procedura:

1. Z okna edycji wybierz **opcję Arrival Time, a w** polu obok wpisz **2211** i naciśnij **Filter.**

2. W oknie edycyjnym wybieramy **Destination**, w polu obok wpisujemy **BDL i** naciskamy **And Filter.**

3. W oknie edycji wybierz **Departure Location, w** polu obok wpisz **PHX i** ponownie naciśnij **And Filter.**

## Wdrożenie usługi akceleracji Big Data dla użytkowników końcowych

Na razie Big Data Accelerating Service, jak sama nazwa wskazuje, będzie oferowana jako platforma akceleracyjna jako usługa dla big data (Saas - Software as a Service) w wersji chmurowej u popularnych dostawców, takich jak Microsoft Azure, AWS (Amazon Web Services) i innych dla użytkownika końcowego.

Użytkownicy mogą zarezerwować i korzystać z usługi Big Data Accelerating Service za miesięczną opłatą i w ten sposób znacznie przyspieszyć dostęp do swoich wolumenów danych, które następnie mogą przetwarzać, oceniać i wizualizować w popularnych programach, takich jak Power BI czy Excel.

W celu uzyskania dostępu do swoich danych, użytkownicy mają do dyspozycji interfejs OData (Microsoft Open Data Protocol), za pomocą którego mogą uzyskać dostęp do swoich danych i wybrać je indywidualnie za pomocą filtrów.

OData definiuje protokół dla zapytań i aktualizacji danych przy użyciu istniejących protokołów internetowych. Uważa się, że jest to elastyczna technologia umożliwiająca współpracę pomiędzy różnymi źródłami danych, aplikacjami, usługami i klientami.

Wybrane zbiory danych można następnie przenieść do innych rozwiązań eksploracji danych, takich jak Tableau, Microsoft Power BI, Excel itp., aby wykorzystać je np. jako podstawę danych do podejmowania istotnych dla firmy decyzji lub statystyk.

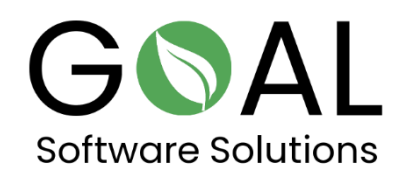

W przypadku dalszych pytań lub sugestii, prosimy o kontakt na adres [support@goal-software.com](mailto:support@goal-software.com)